## Introduction to Computing using Matlab

CS100M Spring 2008 (CIS121) K-Y. Daisy Fan & L. Paul Chew

http://www.cs.cornell.edu/courses/cs100m/

## Today's lecture

Course goals

January 23, 2007

- What is computer programming?
- Choosing between CS100 M & J
- Course logistics/policies (highlights)
- **Example Matlab program**

#### Course Goals

Develop a practical intuition about computer problem-solving and its role in science and engineering

January 23, 2007 Lecture 1 3

**Develop a facility with the Matlab** programming environment.

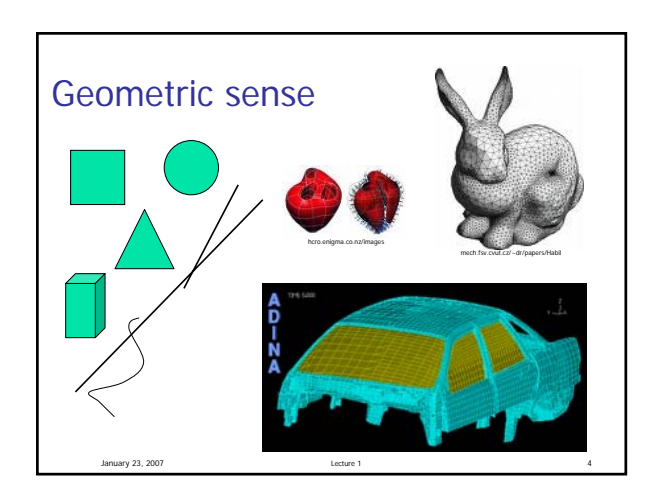

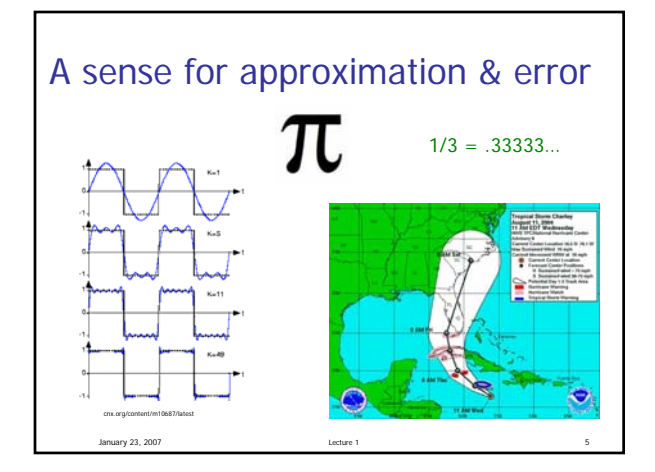

## Computer problem solving

Key: Algorithmic thinking

#### Algorithm:

January 23, 2007

A step-by-step procedure that take you from a prescribed set of inputs to a prescribed set of outputs.

## Computer Programming

- Developing instructions for the computer to execute (in order to solve some problem)
- The steps must be logical
- Use a particular language and follow the rules of the language (grammar/syntax)

January 23, 2007 Lecture 1 8

### Example: Adding songs from the internet to your music library

- **Find a website with MP3 or other audio files**
- Register with the music site, if required for music downloading. (Don't steal music.)
- **Click on the music file to download it onto** your computer
- Drag the file to your library

Reference: iTunes

January 23, 2007

### Example: Adding songs from the internet to your music library

- Drag the file to your library
- **Click on a music file to download it onto your** computer
- Find a website with MP3 or other audio files
- Register with the music site, if required for music downloading. (Don't steal music.) These steps are out of

order! Illogical!

January 23, 2007 Lecture 1 10

## Example: Adding songs from the internet to your music library Find a website with MP3 or other audio files Register with the music site, if required for music downloading. (Don't steal music.) Click **on the music file to dowNload**

**file Drag your librAry to** Bad grammar (syntax)!

# Computer programming is … a tool used by computer scientists, engineers, and other professionals not computer science

January 23, 2007 13

## Computer science at work for a medical application: MRI

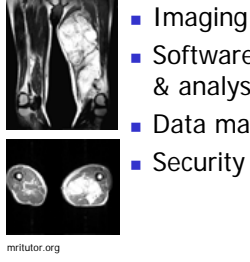

**Imaging (vision)** 

January 23, 2007 Lecture 1 12

- Software interface for display & analysis
- Data management

January 23, 2007 14 and 2007 14 and 2007 14 and 2007 14 and 2007 14 and 2007 14 and 2007 14 and 2007 14 and 2007 14 and 2007 14 and 2007 14 and 2007 14 and 2007 14 and 2007 15 and 2007 15 and 2007 15 and 2007 15 and 2007 1

## Course highlights

- Develop and implement algorithms for solving problems—build your computational expertise
- **Fundamental programming concepts**
- Sort and search data
- **Visualization of data**

January 23, 2007

**Working with image and sound** 

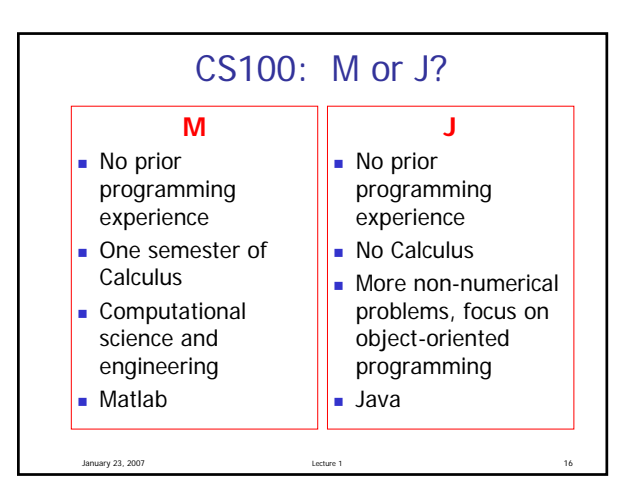

### CS100M Requirements—highlights

- Attend lectures and sections (labs)
- **Monitor announcements on website**
- **Write all exams**
- Do homework
- Take a subset of all in-class quizzes, using clickers
- **Adhere to the Code of Academic Integrity**

January 23, 2007 Lecture 1 19

### Grading

- Best 5 of six projects (25%)
- Section/Lab exercises  $+$  in-class quizzes (5%). We count best x of y items,  $x < y$ .
- **Prelim 1 (10%)**
- **Prelim 2 (20%)**
- **Prelim 3 (20%)**
- Final exam (30%)
- **(Weight of worst exam reduced by 10%)**

January 23, 2007 Lecture 1 20

### Course Materials

- Chapters from *Foundations of Computational* Science & Engineering by Fan & Van Loan will be available on-line through CMS
- **Engineering Computation by David Smith**
- **An iClicker clicker**
- **MATLAB Student Version R14 optional** because you can use it in the public labs

January 23, 2007 Lecture 1 21

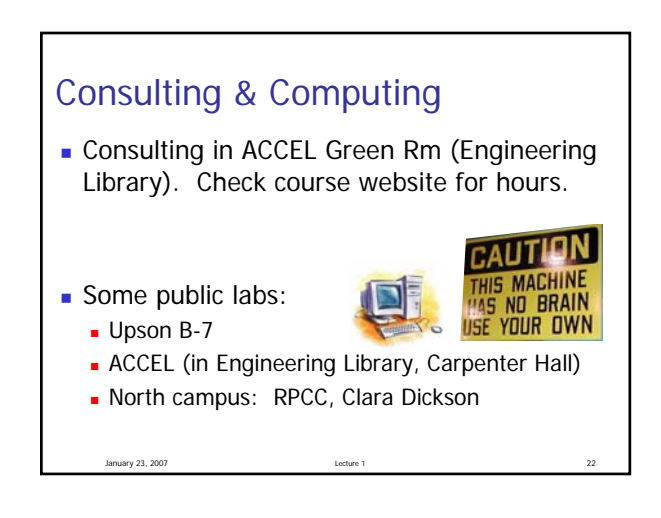

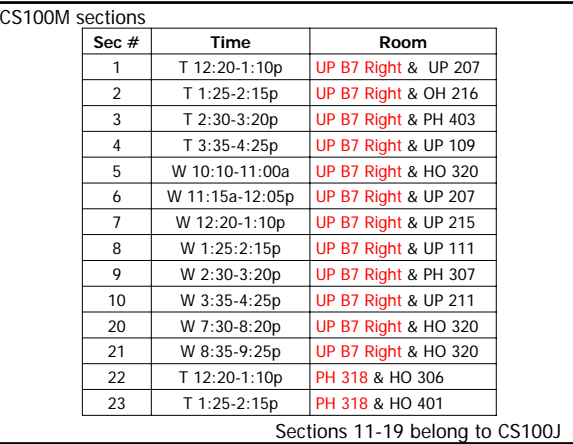

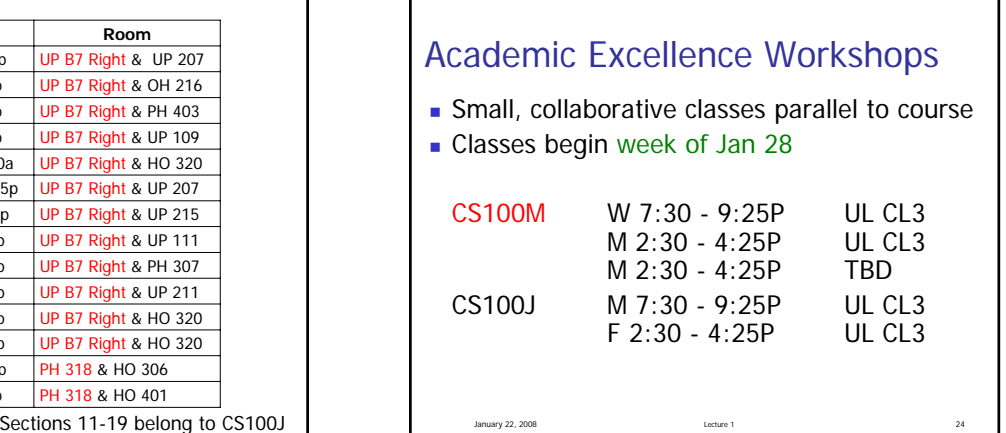

## What to do now?

- **Pick a course (and section)** (add/drop: lecture and section and AEW)
- **Check course website**
- **Start reading (see listing on course website)**

January 23, 2007 Lecture 1 25

- Attend lab (Upson B-7 or ACCEL Blue Rm) this week
- **Check course website**